Program praktyk

Zawód: Technik Programista

## SYMBOL CYFROWY ZAWODU 351406

Celem praktyki zawodowej jest zastosowanie i pogłębienie zdobytej wiedzy i umiejętności zawodowych w rzeczywistych warunkach pracy

Czas trwania praktyki: 280 godzin, w tym: kl. 3: 3 tygodnie (120 godz.) kl. 4: 4 tygodnie (160 godz.)

# KWALIFIKACJE WYODRĘBNIONE W ZAWODZIE:

INF.03. Tworzenie i administrowanie stronami i aplikacjami internetowymi oraz bazami danych

INF.04. Projektowanie, programowanie i testowanie aplikacji

### PRAKTYKA ZAWODOWA klasa 4

Czas trwania praktyki: 160 godzin 4 tygodnie

### Cele ogólne

- 1) Tworzenie programów z zastosowaniem obiektowości;
- 2) Tworzenie programu z zastosowaniem dziedziczenia;
- 3) Tworzenie aplikacji webowych z zastosowaniem mySQL, html, PHP, JavaScript;
- 4) Wykonywanie zaawansowanych zapytań SQL-owych w bazach danych;
- 5) Tworzenie aplikacji mobilnych;
- 6) Tworzenie desktopowych aplikacji okienkowych;

### Cele operacyjne:

- 1) Tworzenie programów z algorytmami sortowania, wyszukiwania, rekurencją;
- 2) Tworzenie programów z zastosowaniem wskaźników oraz danych dynamicznych;
- 3) Tworzenie złożonych typów danych;
- 4) Tworzenie programu czytającego i zapisującego dane do plików;
- 5) Zapoznanie się z tworzeniem programów skryptowych;
- 6) Tworzenie plików graficznych i multimedialnych;
- 7) Tworzenie zawansowanych brył w programie 3D;

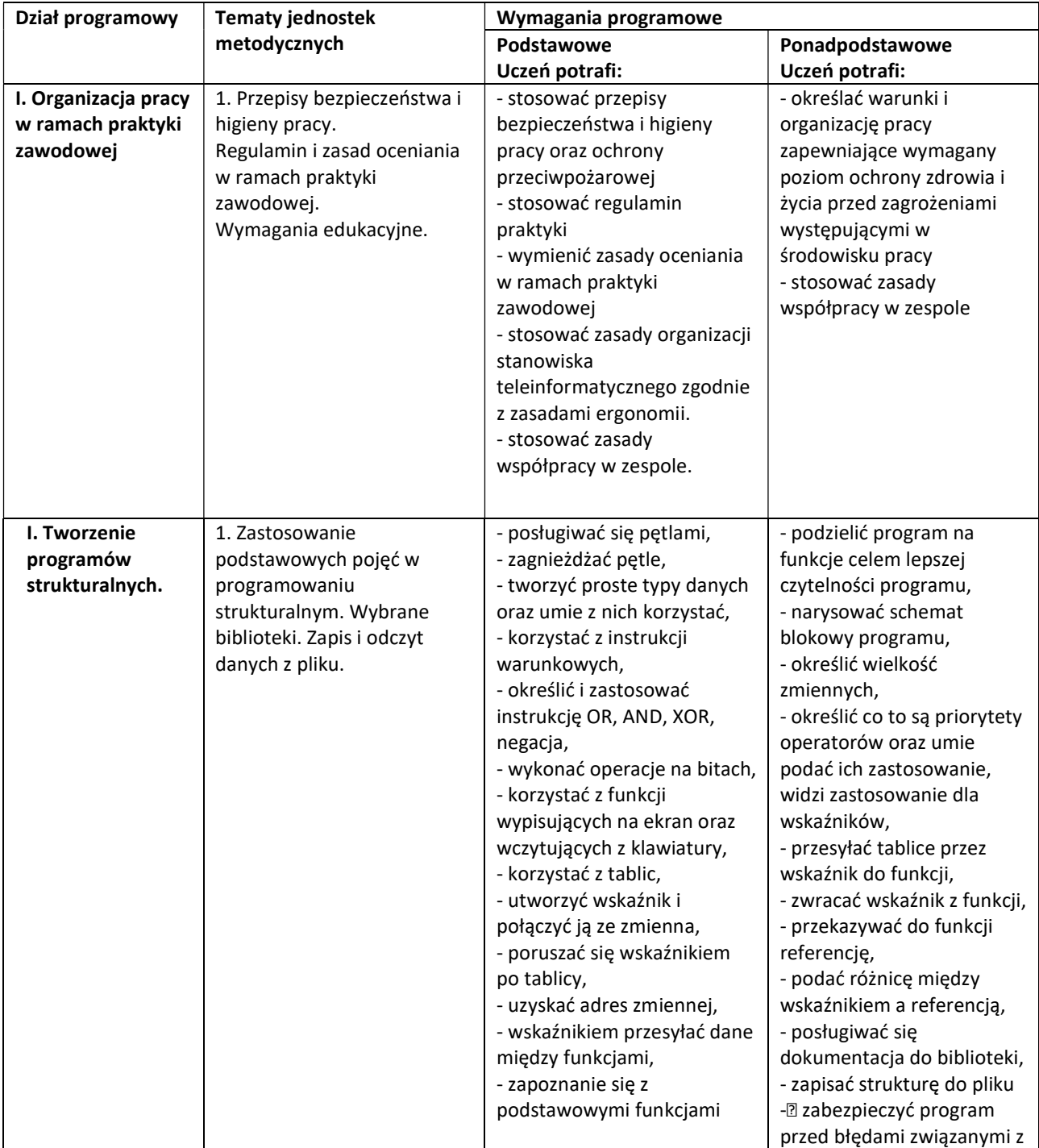

#### MATERIAŁ NAUCZANIA W RAMACH PRAKTYKI ZAWODOWEJ w klasie VI

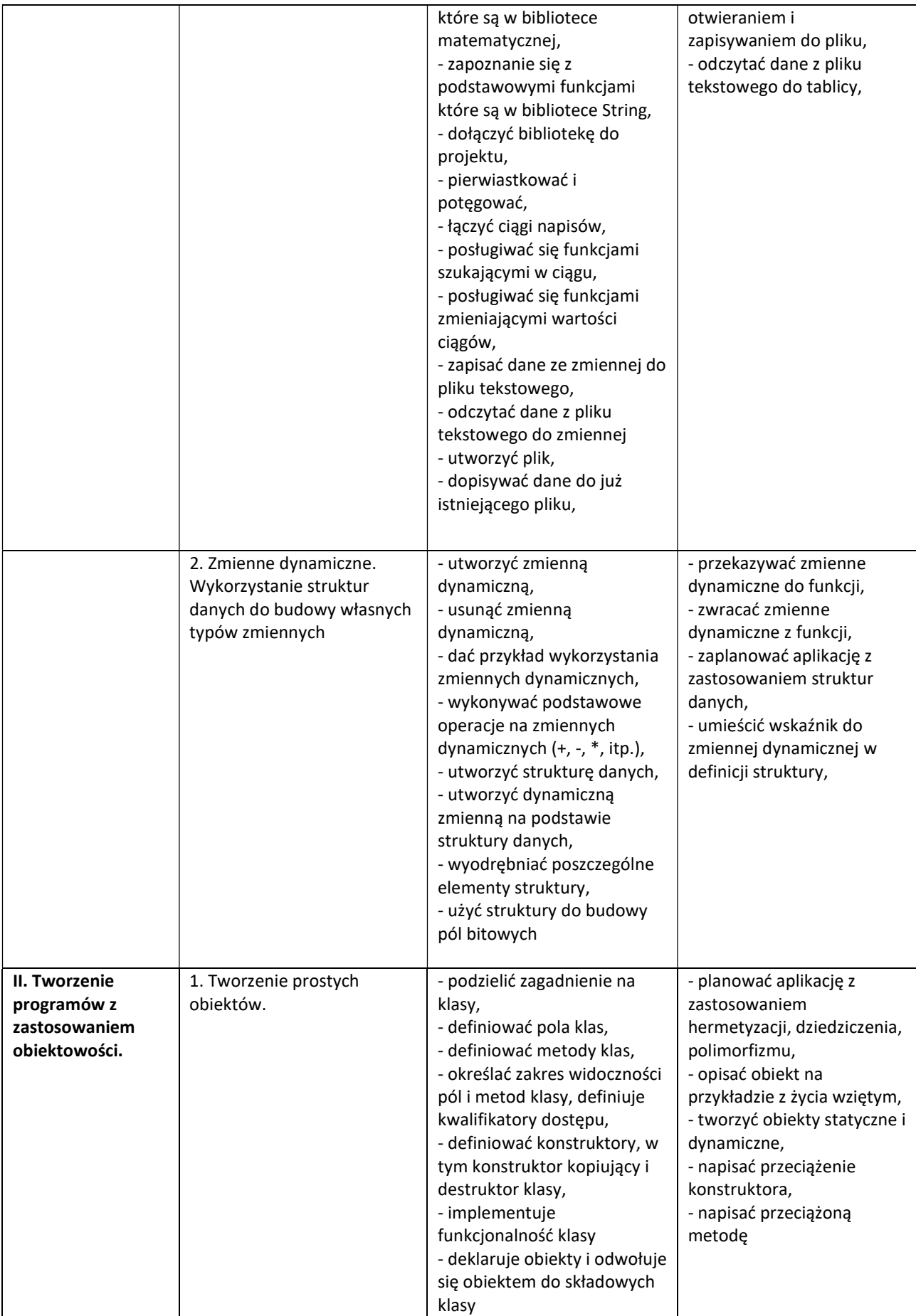

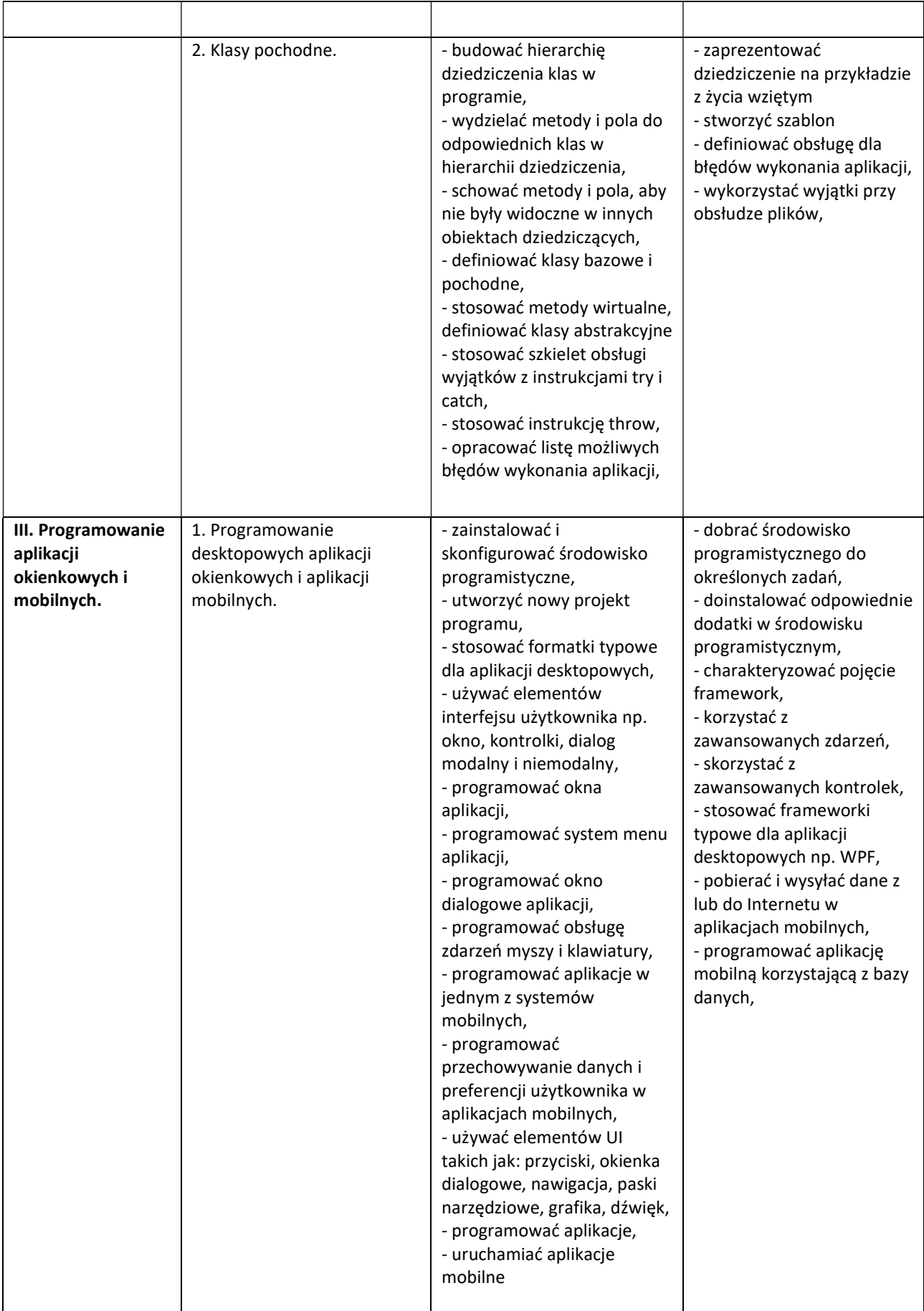

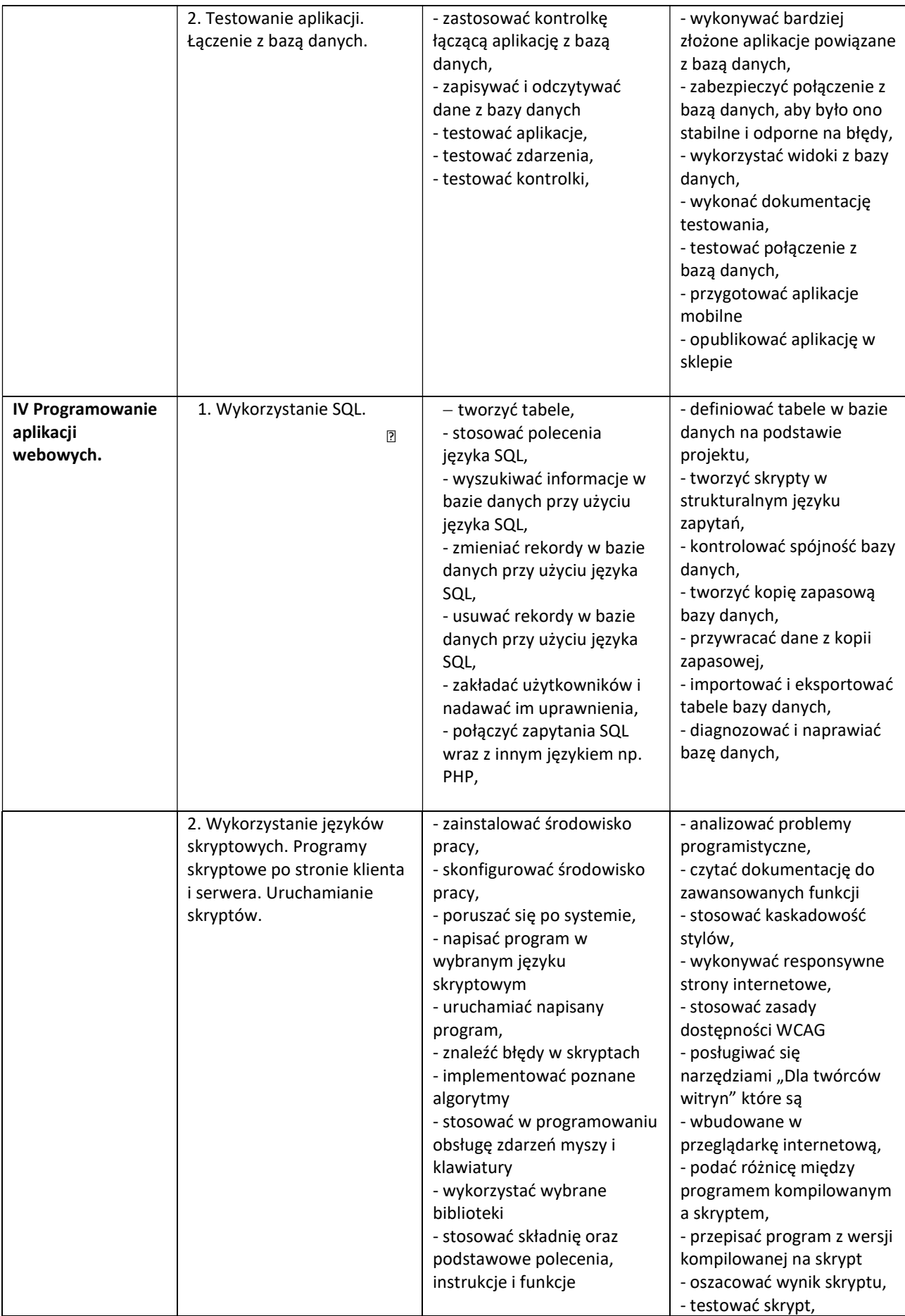

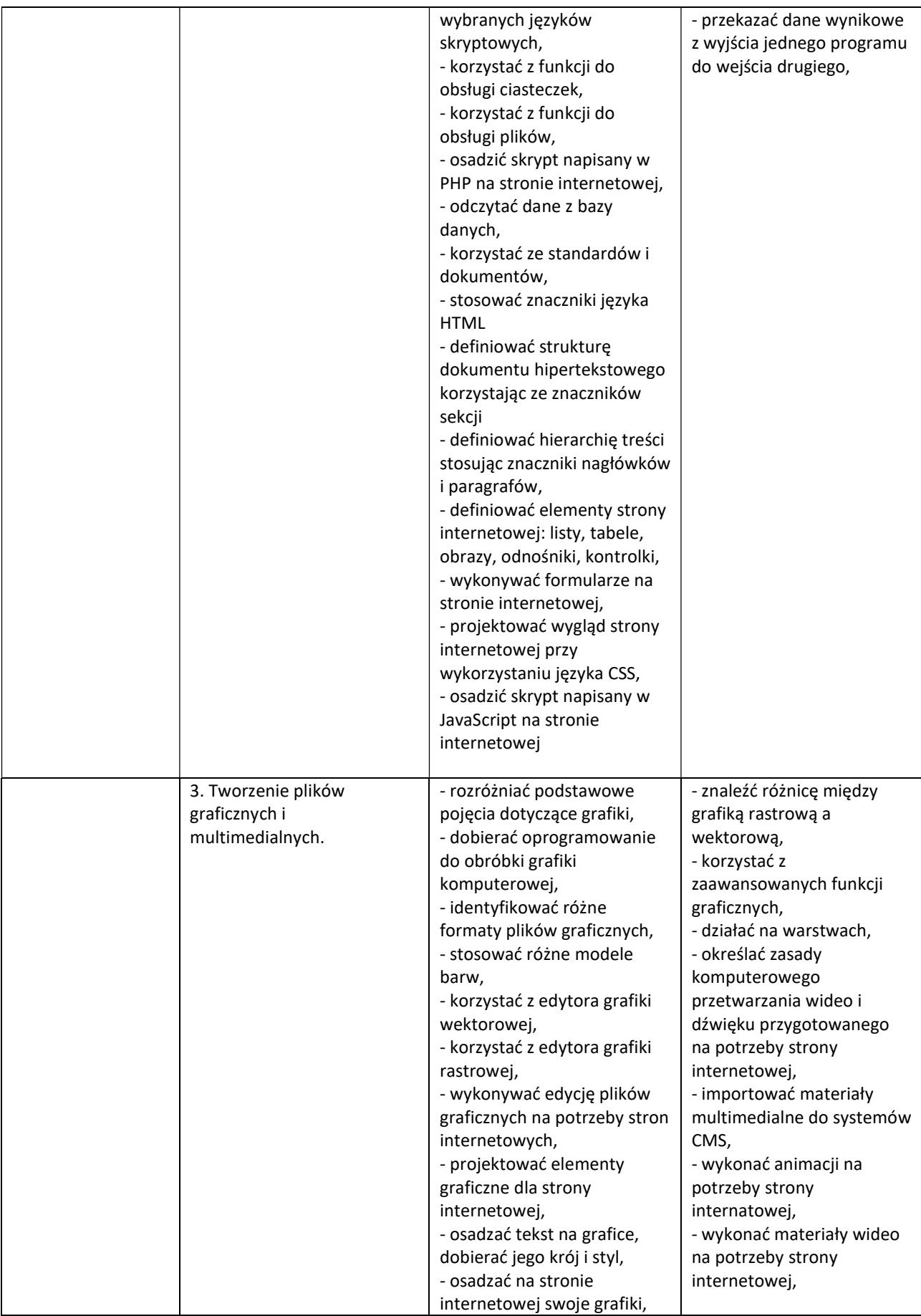

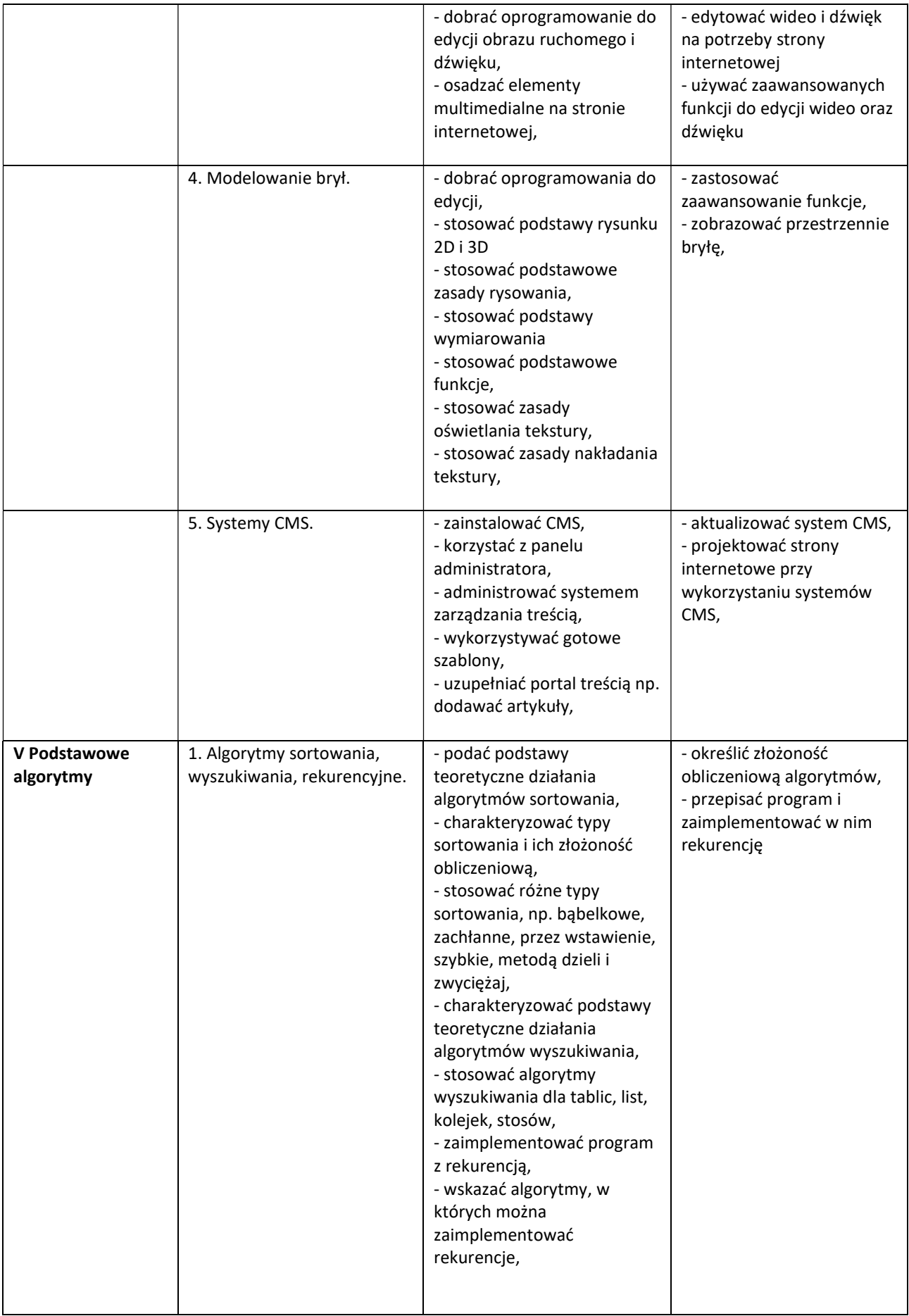

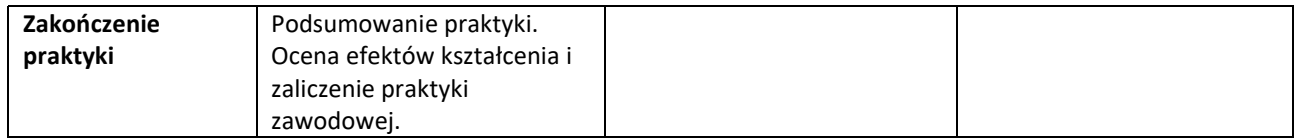

Osiągnięcia ucznia oceniać na bieżąco będą opiekunowie praktyk. Na zakończenie praktyki uczeń musi przedłożyć opiekunowi dziennik praktyki.